## Algorithmique et programmation par objets

#### Inf F3 Licence 2 MIASHS Université Grenoble Alpes

#### [Jerome.David@univ-grenoble-alpes.fr](mailto:Jerome.David@univ-grenoble-alpes.fr)

#### 2023-2024

<http://miashs-www.u-ga.fr/~davidjer/inff3/>

## Cours 5 Constructeurs, Packages et Modificateurs d'accès

#### • Sommaire

- Initialisation des objets
	- Notions de constructeurs, surcharge, mot-clé this
- Organisation du code en package
	- Notion d'espace de noms
	- Utilisation et déclaration de packages
- Les modificateurs d'accès
	- Notions de contrôle d'accès, encapsulation
	- Modificateurs public, protected, private

# Initialisation des objets

- Beaucoup d'erreurs de programmation viennent d'oublis :
	- d'initialisation : valeurs inattendues (ou valeur nulles)
	- De nettoyage : fuites mémoires
- Java propose
	- Les constructeurs : méthode automatiquement appelée lors de la création d'instances
	- Le ramasse-miette : mécanisme de récupération de la mémoire utilisée par des objets non utilisés

## Initialisation via les constructeurs

- un constructeur est une méthode spéciale
	- Elle est automatiquement appelée à la création de l'objet (new), après allocation de la mémoire
	- Elle a exactement le même nom que la classe
		- La casse est prise en compte
	- Elle n'a pas de type de retour
		- Même pas de void
		- $\bullet$  new retourne la référence vers l'objet nouvellement créé mais le constructeur lui même ne retourne aucune valeur

#### Exemple de constructeur

• Une classe Point avec un constructeur par défaut qui initialise toute nouvelle instance de point avec une abscisse et ordonnée à 1.0

```
class Point {
    double x;
    double y;
    /*
     * Constructeur qui initialise tout
     * nouveau point avec les coordonnées
     * (1, 0, 1, 0)*/
    Point() {
        x=1.0;
        y=1.0;
    }
}
```
#### **Exercice**

• Schématisez la mémoire utilisée par le code suivant :

```
class Point {
    double x;
    double y;
    Point() {
        x=1.0;
        y=1.0;
    }
}
                                class Cercle {
                                    Point centre;
                                    int rayon;
                                    Cercle() {
                                         centre=new Point();
                                         rayon=1;
                                    }
                                    double aire() {
                                         return Math.PI*rayon*rayon;
                                    }
                                }
           class Test {
               public static void main(String[] args) {
                   Cercle c = new Cercle();
               }
           }
```
#### Constructeurs avec paramètres

- Le constructeur sans paramètre est appelé « constructeur par défaut »
- On peut définir des constructeurs avec paramètres
	- Par contre, si c'est le seul défini, on est obligé de l'utiliser

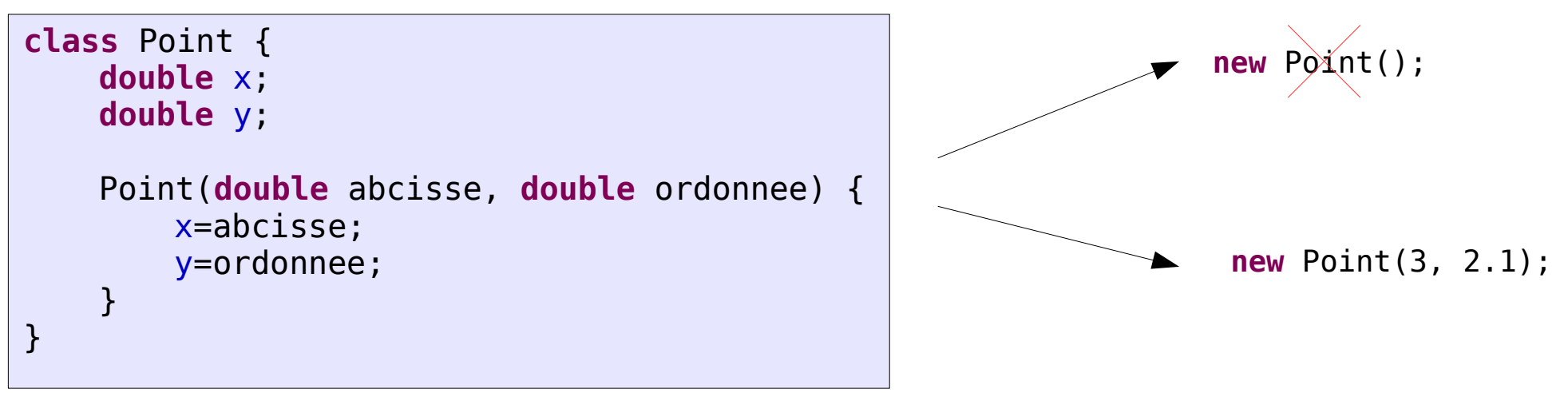

# Surcharge de constructeurs

- Peut-on avoir plusieurs constructeurs?
	- Exemple : je veux pouvoir créer un cercle de plusieurs manières :
		- Sans paramètre : centre (0;0) et de rayon 1.0
		- Avec seulement le centre ou le rayon de spécifié
		- Avec les deux
- Java permet de définir plusieurs constructeurs
	- C'est ce que l'on appelle **la surcharge**
	- Il faut juste que le nombre de paramètres ou les types des paramètres soient différents
		- **Question** : A votre avis pourquoi cette limitation?

#### Exemple de surcharge de constructeurs

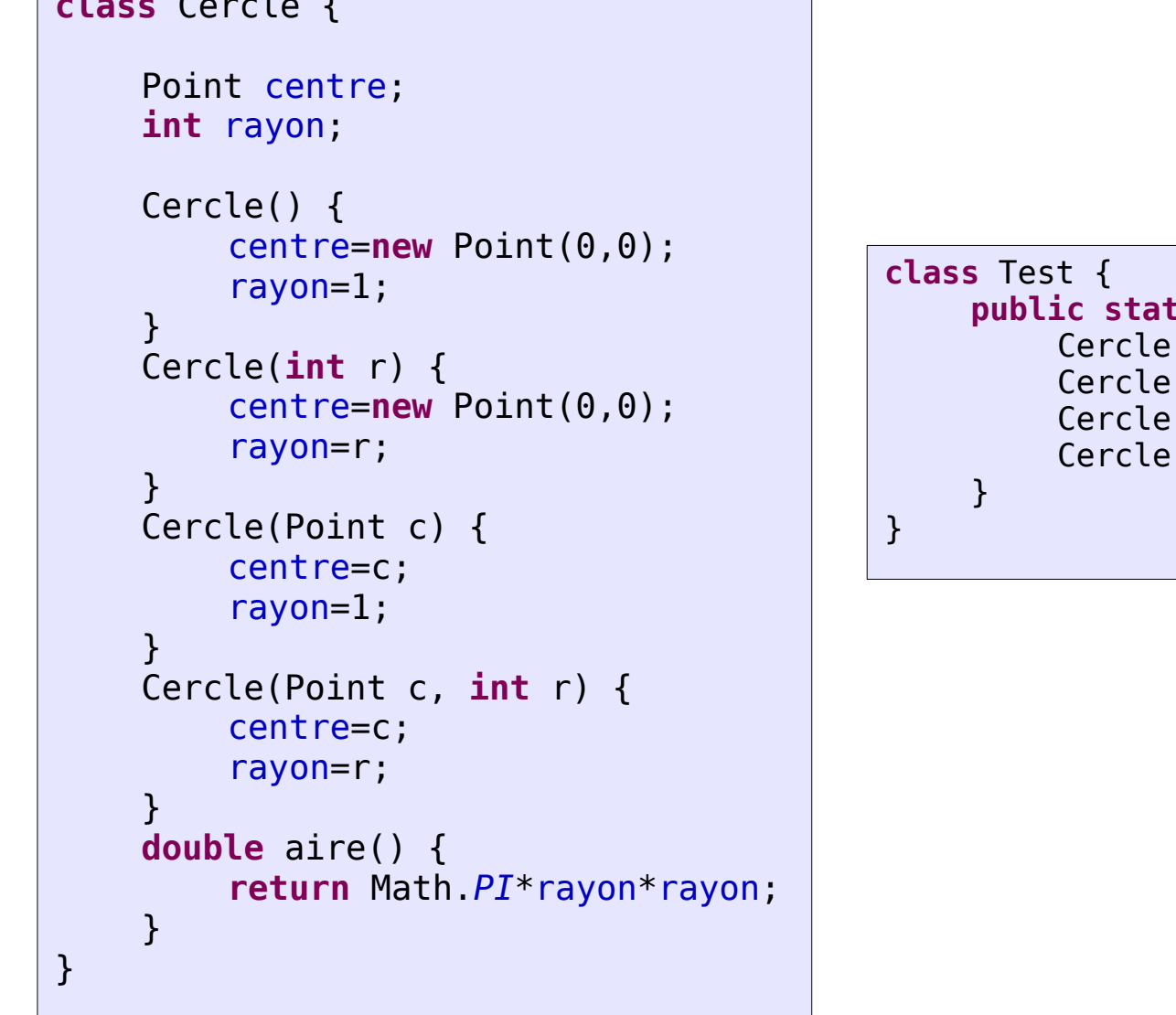

 $\overline{c}$   $\overline{c}$ 

```
public static void main(String[] args) {
c1 = new Cercle();
c2 = new Cercle(4);
c3 = new Cercle(new Point(1,2));
c4 = new Cercle (new Point(1,2),3);
```
#### Autres Exemples

- Ce que l'on ne peut pas faire
	- Avoir 2 constructeurs avec les mêmes paramètres
		- Même nombre, mêmes types dans le même ordre

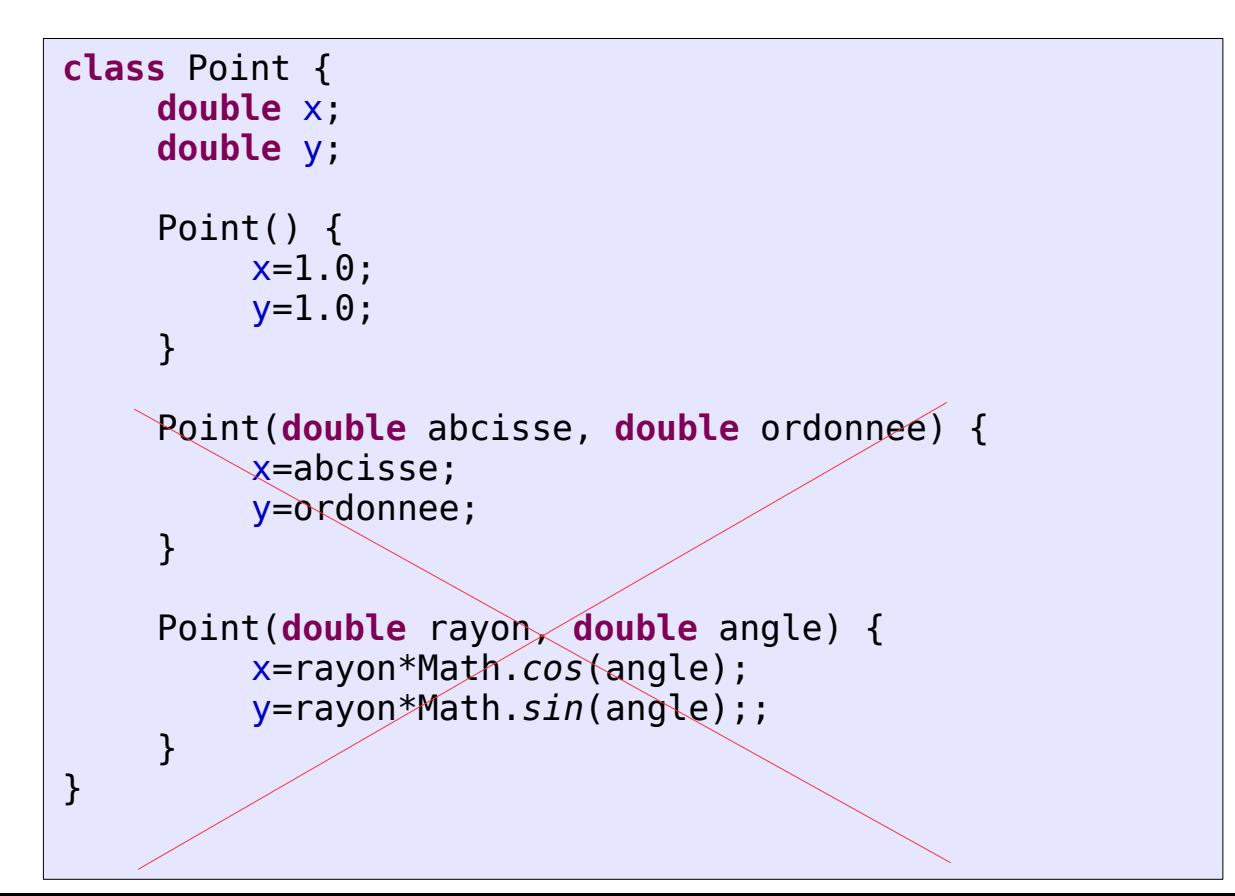

# Surcharge de méthode Cas général

- En Java, on peut surcharger n'importe quelle méthode dans une classe donnée
- Par contre, on ne peut pas surcharger le type de retour….
	- Pourquoi ?

### Les constructeurs par défaut

- Jusqu'à maintenant, nous avons défini des classes sans constructeur et nous avons tout de même instanciées…
- Si il n'y a pas de constructeur défini, Java en génère un automatiquement.
	- Il utilise celui de la super classe
	- On verra cela plus tard

## Le mot clé this

- Il a deux usages :
	- C'est une référence vers l'instance « courante » sur laquelle le message que l'on traite est envoyé
		- Permet de lever l'ambiguité quand il y en a une
		- Permet de passer l'instance courante en paramètre
	- A la première ligne d'un constructeur, il permet d'appeler un constructeur de la même classe mais avec des paramètres différents

## La référence this

- Pour lever les ambiguïtés
	- this.x désigne l'attribut
	- $x$  désigne le paramètre

```
class Point {
    double x;
    double y;
    Point(double x, double y) {
       this.x=x;
       this.y=y;
    }
}
```
Que se passe-t-il si j'écris dans le constructeur x=x ?

• Pour passer une référence sur l'instance courante en paramètre d'une autre méthode

```
class Point {
 ... 
    void dessinerSur(ZoneDessin d) {
     d.dessiner(this) ;
 }
 ...
}
```

```
class ZoneDessin {
      ...
      void dessiner(Point p) {
            ...
      }
      ...
}
```
#### Appeler un constructeur dans un constructeur

- L'utilisation de this(...) permet d'appeler un constructeur avec des paramètres différents
	- S'utilise UNIQUEMENT dans un constructeur
	- Et UNIQUEMENT comme première instruction du constructeur

```
class Point {
    double x;
    double y;
    Point() {
       this(0.0,0.0); // appelle le constructeur Point
                  // avec deux paramètres
 }
    Point(double x, double y) {
       this.x=x;
       this.y=y;
    }
}
```
# Ordre des initialisations

- On peut initialiser les attributs :
	- Au niveau de leur déclaration
	- Dans les constructeurs
- L'initialisation au niveau de la déclaration est faite avant l'appel au code du constructeur

```
class Cercle {
    Point centre=new Point(0,0);
    int rayon=1;
    Cercle(Point c, int r) {
       centre=c;
       rayon=r;
 }
}
```

```
class Test {
    public static void main(String[] args) {
      Cercle c = new Cercle(new Point(1, 2), 3);
 }
}
```
Dans le programme Test, 2 points vont être successivement instanciés

# Contrôle d'accès et encapsulation

- $\bullet$ La programmation par objets met l'accent sur la réutilisation du code par d'autre programmeurs
- On distingue :
	- Le concepteur d'une classe donnée
	- L'utilisateur de cette classe
- Le concepteur veut contrôler l'accès :
	- Aux attributs : afin de contrôler les valeurs qui sont mise dedans, prétraiter les données, etc.
	- Aux méthodes : certaines méthodes n'ont pas besoin d'être ouvertes sur l'extérieur (i.e. en dehors de l'objet)
- $\bullet$ Il faut aussi permettre d'organiser les classes de grande librairies
	- Ca facilite la maintenance, et aussi l'utilisation

## Les mots clés du contrôle d'accès

- Java permet de spécifier la « visibilité » des attributs et méthodes
	- private, protected, RIEN, public
- Java permet d'organiser les classes en packages
	- Un package est un ensemble de classe rangées dans un même espace de noms
		- Pour simplifier dans un même dossier

#### Les espaces de noms

- Un espace de noms permet :
	- De regrouper des choses de la même famille
	- De lever les ambiguïtés de noms
- Exemples :
	- Le nom de famille est un espace de noms permettant de discriminer les personnes ayant le même prénom
	- Les domaines des sites web sont des espaces de noms permettant de différencier les pages html qui ont le même nom

# Le package

- Il regroupe des classes sous le même espace de noms
	- Exemple : package java.util : Il contient des classes comme Arrays, ArrayList (tableau dynamique), GregorianCalendar, Currency
- Pour utiliser une classe d'un package :

```
– On utilise son nom complet
    class Test {
        public static void main(String[] args) {
           java.util.ArrayList tab = new java.util.ArrayList();
        }
    }
```
On importe la classe, puis on utilise son nom simple **class** Test {  **public static void** main(String[] args) { ArrayList tab = **new** ArrayList(); } }

# Organisation des classes en packages

- On peut organiser ses classes en package
	- Il faut déclarer le package d'appartenance
		- Via package nompackage; placé en première ligne du fichier .java
	- Placer le fichier .java dans une hiérarchie de dossiers portant le nom du package Dans eclipse :

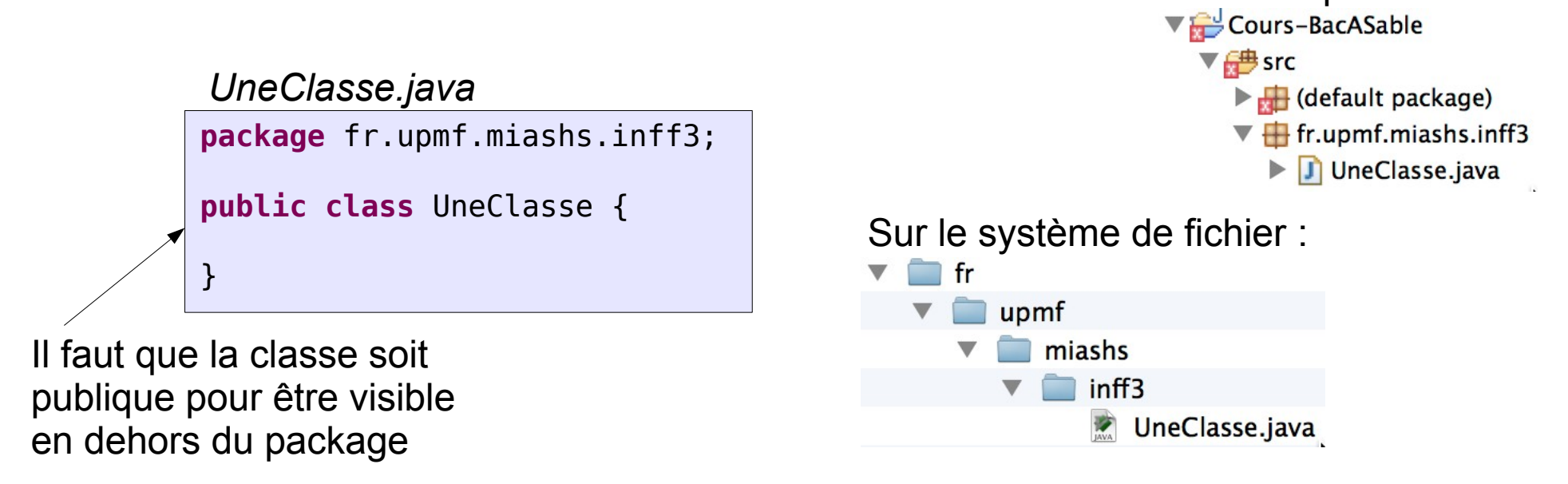

# Règles pour les noms de package

- Le nom de package sert d'espace de noms
	- Il doit être unique (si possible)
		- Utiliser quelque chose qui vous identifie
			- Exemples : fr.upmf.miashs.inff3, le nom de domaine de votre organisation à l'envers
	- Par convention, il ne contient que des lettres minuscules
- Qu'est ce qu'il se passe si deux classes on le même nom?
	- Si elles ont des packages différents, j'utilise leur nom complet
	- Si elles ont le même nom complet, je ne peux pas les utiliser ensemble dans le même projet

### Les modificateurs d'accès

- Ils peuvent être placés devant une déclaration
	- De classe
	- De méthode
	- D'attribut (d'instance ou de classe)
- Il y a 4 modificateurs d'accès en Java

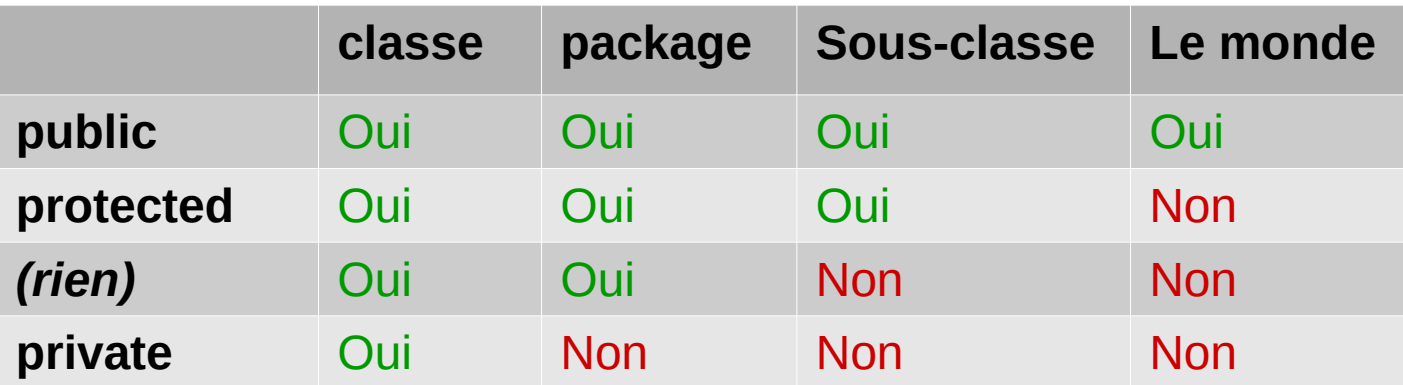

# Règles pour choisir un modificateur

- Quand on a le choix, choisir le modificateur le plus restrictif
	- Utiliser private en priorité
	- Eviter d'utiliser public sur les attributs (sauf pour les constantes)
		- Pour donner un accès en lecture et/ou modification, on ajoute des  $m$ éthodes  $\rightarrow$  c'est ce qu'on appelle l'ENCAPSULATION
- Les membres publics définissent l'interface exposée de votre classe
	- Vous ne pourrez plus les modifier par la suite sous peine de rendre les codes qui utilisent votre classe non compilables...

## Modificateurs sur les classes

- Les modificateurs private et protected ne sont pas possibles pour une classe\*
- Une classe publique est accessible à tous
- Une classe sans modificateur n'est accessible que dans le package auquel elle fait partie
- On ne peut avoir qu'une classe publique par fichier .java
	- De toute façon, généralement, on ne déclare qu'une classe par fichier .java

\* Sauf cas particulier non abordé dans le cours

#### **Exercice**

- Comment faire pour que l'on ne puisse
	- Pas changer le nom et le prénom d'une personne après création
		- Mais y avoir accès
	- Pas mettre un âge négatif
	- Mais assurer que si une instance x à un conjoint y alors y aura comme conjoint x (et nul autre)

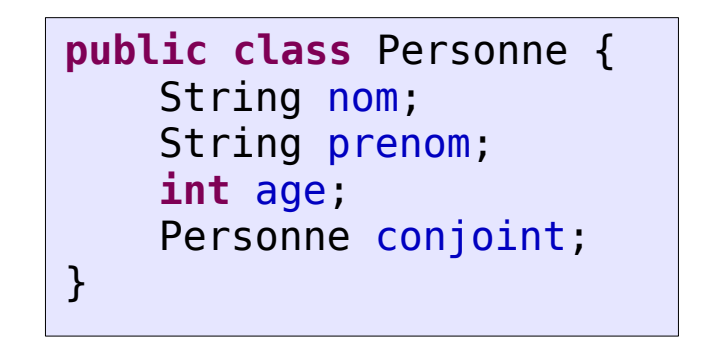

#### **Exercice**

• Ajoutez les modificateurs d'accès adéquat sur la classe DictionnaireStringInt du TD3

```
public class DictionnaireStringInt {
     String[] cles = new String[10];
     int[] valeurs = new int[10];int nbElements = 0;
     void ajouterModifier(String cle, int valeur ) {...}
     int rechercherValeur(String cle) {...}
     int rechercherIdx(String cle) {...}
     void agrandir() {...}
     int supprimer(String cle) {...}
     String toString() {...}
     int getNbElements() {...}
```
}